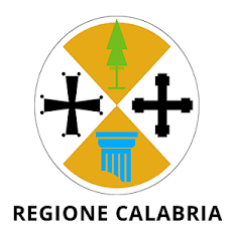

## Regione Calabria

## **MODULO CONSENSO AL TRATTAMENTO DEI DATI PERSONALI E SENSIBILI EFFETTUATO CON IL FASCICOLO SANITARIO ELETTRONICO (FSE) E DICHIARAZIONE SOSTITUTIVA (ai sensi degli artt. 13 e 14 del Regolamento Generale sulla Protezione dei Dati UE**

**2016/679 e art. 46 DPR 445/2000)** 

Io sottoscritto (Nome e Cognome) \_\_\_\_\_\_\_\_\_\_\_\_\_\_\_\_\_\_\_\_\_\_\_\_\_\_\_\_\_\_\_\_\_\_\_\_\_\_\_\_\_\_\_\_ Nato a  $\Box$ Codice Fiscale  $\Box$ Residente a (Comune, Provincia) entrante a comune a capacitative capacitative capacitative capacitative capacit

Via / Piazza \_\_\_\_\_\_\_\_\_\_\_\_\_\_\_\_\_\_\_\_\_

in proprio

- A. Dichiaro di aver ricevuto e di aver compreso l'informativa ai sensi dell'art. 13 del D.lgs. 196/2003 e del REGOLAMENTO UE 2016/679 sul trattamento dei dati personali effettuato con il Fascicolo Sanitario Elettronico (FSE)
- B. pubblicata anche sul sito [https://www.fascicolosanitario.regione.calabria.it](https://www.fascicolosanitario.regione.calabria.it/) in ordine al trattamento dei miei dati personali in ragione di:
	- Attivazione a mio nome del Fascicolo Sanitario Elettronico (FSE)
	- Alimentazione del suddetto FSE con i miei dati personali e sensibili e idonei a rivelare lo stato di salute pregresso e futuro (in seguito per brevità̀dati sanitari e socio-sanitari)
	- Consultazione del FSE da parte di soggetti da me autorizzati

e consapevole che:

- Il trattamento riguarda in particolare i dati personali e sensibili e idonei a rivelare lo stato di salute
- Il consenso una volta manifestato potrà̀ essere modificato o revocato, in qualsiasi momento in tutto o in parte

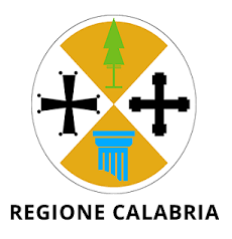

- Potrò̀ decidere di oscurare in qualsiasi momento ogni singolo documento o informazione inseriti o già̀ presenti nel FSE fermo restando che i dati oscurati saranno sempre visibili dal titolare che li ha generati
- Per la modifica o la revoca del consenso o per chiedere, modificare o revocare l'oscuramento di cui sopra potrò̀ accedere al portale all'indirizzo [https://www.fascicolosanitario.regione.calabria.it](https://www.fascicolosanitario.regione.calabria.it/) [o](http://www.fascicolosanitario.regione.calabria.it/) rivolgermi presso gli sportelli dedicati delle strutture sanitarie e socio-sanitarie.
- C. Dichiaro, per mio conto di prestare liberamente e consapevolmente il consenso al trattamento dei dati sanitari e socio-sanitari personali e sensibili da parte delle strutture sanitarie secondo quanto qui di seguito indicato (selezionare le opzioni che interessano):

## **1) CONSENSO ALL'ALIMENTAZIONE DEL FASCICOLO SANITARIO ELETTRONICO**

**Acconsento all'alimentazione del FSE e autorizzo le strutture ed i soggetti di cui all'informativa ad alimentare il FSE con tutti i dati e i documenti clinici prodotti dagli stessi da ora in poi durante il mio percorso di cura** 

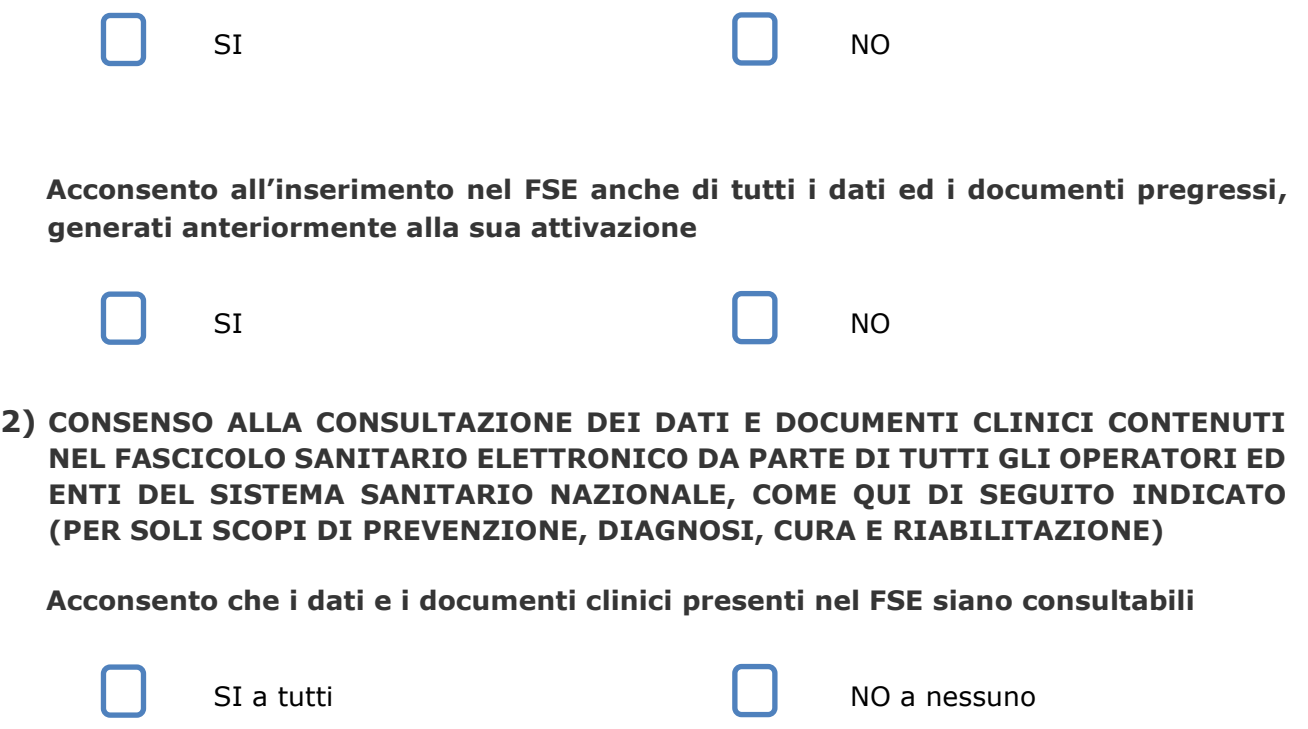

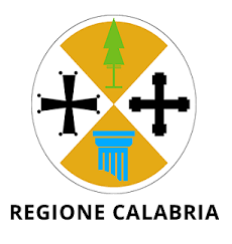

## **Se non si acconsente il FSE potrà essere utilizzato solo per fini di governo e ricerca nel rispetto dei limiti stabiliti dal quadro normativo vigente e non potrà essere consultato per le finalità di cura dell'assistito**

Il presente consenso al trattamento dei dati ha validità̀permanente salvo revoca e/o modifica.

In caso di consegna da parte di terzi del presente Modulo, il soggetto incaricato, munito di un proprio documento di identità̀, deve presentarsi con delega e con fotocopia fronte retro di un documento di riconoscimento in corso di validità̀del delegante.

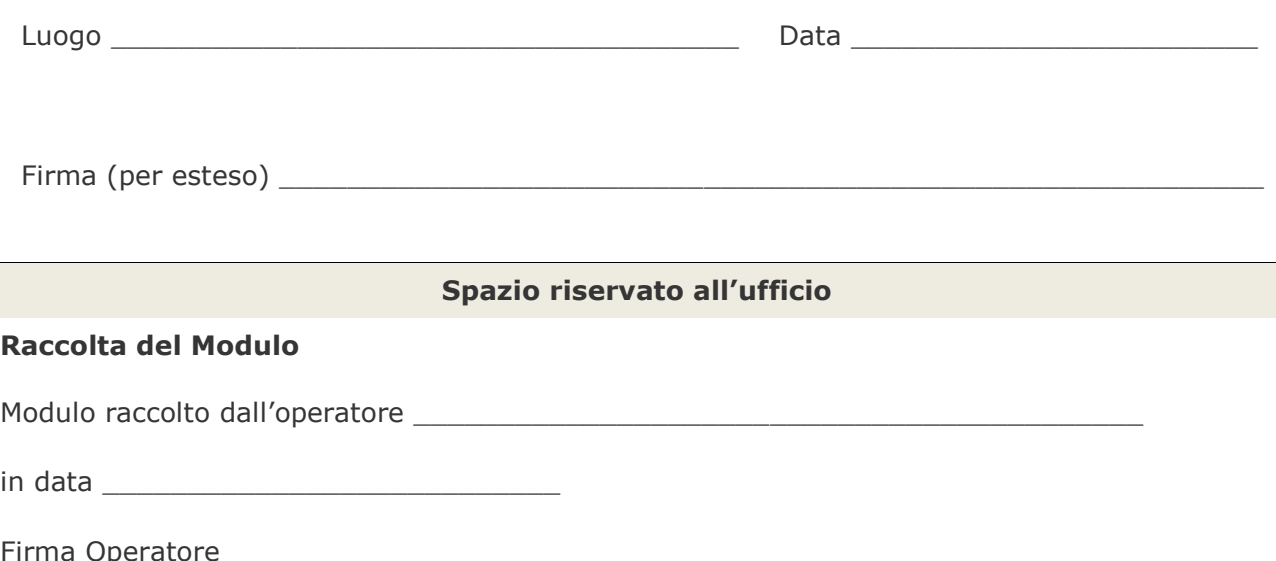

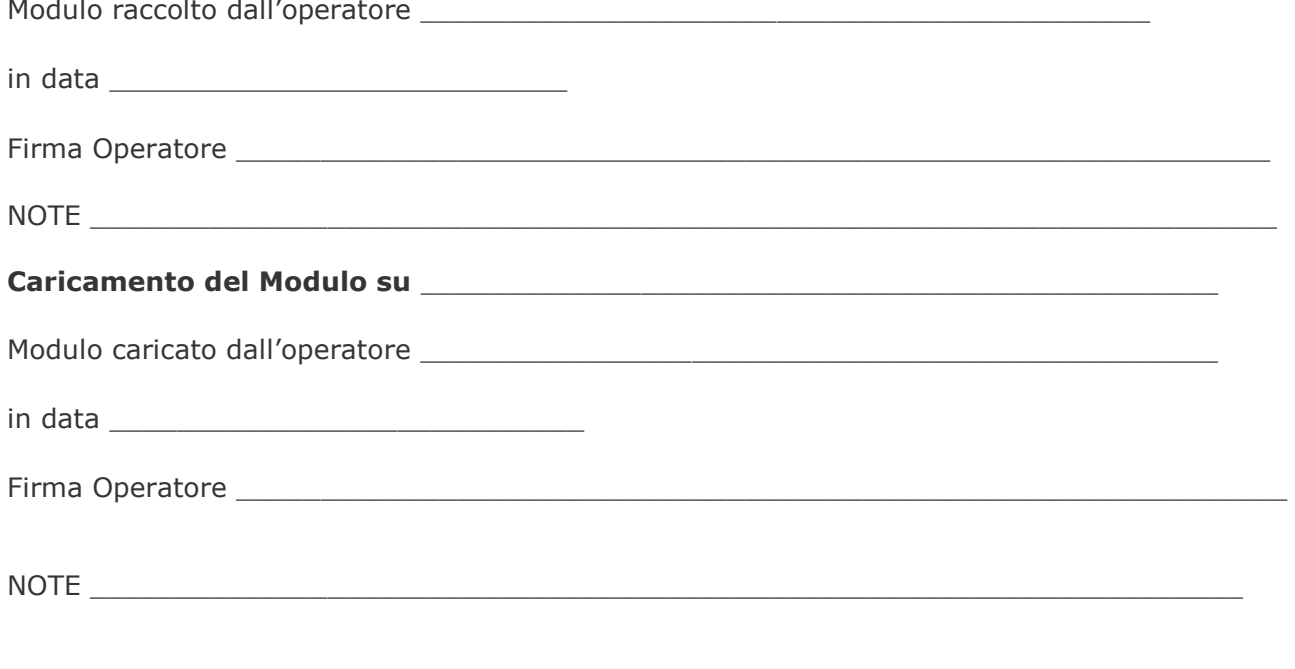